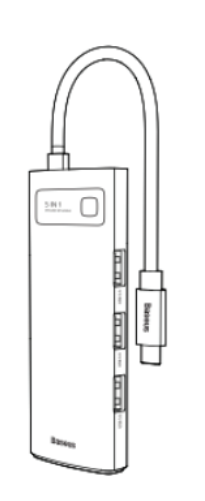

**Hub USB-C Baseus 5 in 1 with 3 USB 3.0, 1 HDMI, 1PD**

## **CAHUB-CX0G**

## Ръководство за употреба

Моля, прочетете внимателно това ръководство преди употреба и го запазете за бъдещи справки.

#### 4.5 Указания за HDMI

Свържете този продукт към Type-C женския порт на компютъра, след което свържете дисплей към този продукт с HDMI аудио и видео кабел. Системата ще разпознае автоматично дисплея и ще покаже изображението синхронно.

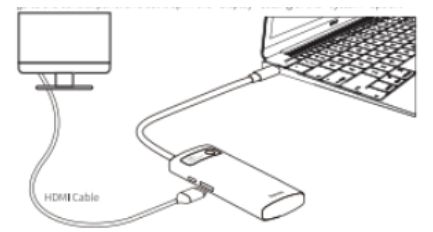

- 5. Предпазни мерки при продукта
- 5.1 Не позволявайте никакви обекти като течности, игли или други да попадат в продукта, което може да доведе до неправилна работа на продукта.

5.2 Не използвайте или не поставяйте този продукт в следните среди: бани, тоалетни, влажни среди и други, за да предотвратите натрупването на прах и контакт с гнездото.

5.3 Когато използвате устройството за дълго време, моля, периодично почиствайте устройството и контакта.

5.4 Когато вмъквате и премахвате PD адаптера, бързо разкачете и повторно свържете устройството, за да предотвратите неправилно свързване и повреждане на продукта.

5.5 Поради токовата мощност на MacBook, когато са свързани и HDMI, и USB устройства, те могат да се свържат неправилно. В този случай продуктът ще започне самодиагностика.

# **1. Списък на аксесоарите в комплекта**  $HIR: 1.6n$

Ръководство за потребителя: 1 бр. Гаранционна карта: 1 бр.

### **2. Спецификации на продукта**

2.1 Име на продукта: Baseus Metal Gleam Series 5-в-1 Мултифункционална Type-C HUB Докинг станция 2.2 Модел на продукта: CAHUB-CX0G 2.3 Подходящ за основни Type-C ноутбуци като MacBook Pro (2016/2017/2018/2019/2020), MacBook Air (2018/2019/2020) 2.4 USB 3.0 портът поддържа максимална скорост на пренос от 5Gbps и е съвместим надолу с USB 2.0 и USB 1.1 2.5 Включи и работи, лесен за използване 2.6 HDMI аудио и видео изход до 4K @ 60Hz 2.7 Поддръжка на системи: Mac OS X Yosemite, Mac OS El Capitan, Windows 10 и други операционни системи 2.8 Работно напрежение: 5V/9V 2.9 Спокоен ток: 400mA (местна консумация на енергия) 2.10 Работен ток: 400-2500mA 2.11 USB PD входяща поддръжка: 29W(5V/3A, 9V/3A, 14.5V/2A)

2.12 Размер на продукта: 115.5mm41.5mm16.5mm  $2.13$  Тегло на продукта:  $76.5 + 5g$ 

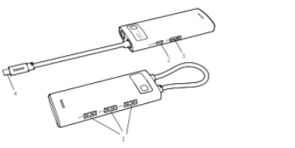

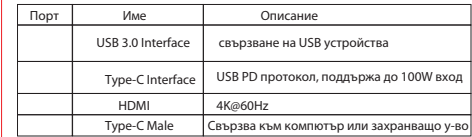

5.6 За безопасност и спазване на нормативите, този продукт трябва да бъде изхвърлян правилно.

> Директива 2012/19/ЕС. Строго е забранено изхвърлянето на това оборудване с обикновените боклуци, то трябва да се рециклира. Този символ показва, че продуктът не трябва да се третира като обикновен домашен боклук и трябва да бъде доставен в център за рециклиране, който е в състояние да рециклира електронно и електрическо ODODVORAHA

 $C \in \mathfrak{S} \times \mathbb{R}$ 

Производител: Shenzhen Times Innovation Technology Co., Ltd. Add: 5th floor, Building B, Baseus Intelligence Park, No.2008, Xuegang Rd, Gangtou Community, Bantian Street, Longgang District, Shenzhen Executive Standard: QJSSCZ009

Hotline: +86-4000-712-711 Website: www.baseus.com

Designed by Baseus Официален вносител Виртуална Зона ООД Made in China гр. София, ж к Люлин 10, бл. 145 Тел: 0700 1 2772 office@virtualnazona.com

## 4. Указания за функциите

4.1 Указания за използване с USB дискове Свържете този продукт към Type-C женския порт на компютъра и след това вкарайте USB флаш устройството или SD картата. В този момент компютърът ще открие USB флаш устройството (поддържа едновременно четене). Щракнете, за да въведете, след това можете да копирате, местите, изтривате файлове и изпълнявате други операции.

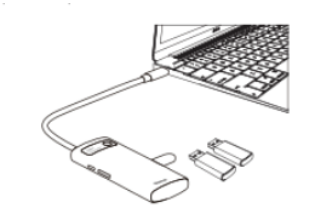

4.2 Указания за използване с мобилен твърд диск или SSD Свържете този продукт към Type-C женския порт на компютъра и след това вкарайте мобилния твърд диск или SSD. В този момент компютърът ще изхвърли буквата на устройството на мобилния твърд диск или SSD. Щракнете, за да въведете, след това можете да копирате, местите, изтривате файлове и изпълнявате други операции.

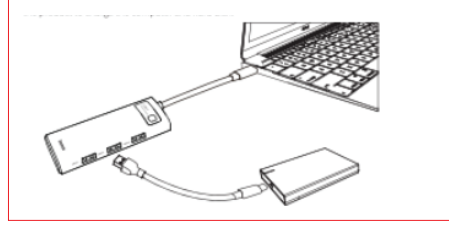

### 4.3 Указания за зареждане

Свържете този продукт към Type-C женския порт на компютъра и след това свържете Type-C зарядното устройство на компютъра към Type-C порта на продукта. В този момент компютърът ще покаже иконка за зареждане, която представлява, че компютърът се зарежда.

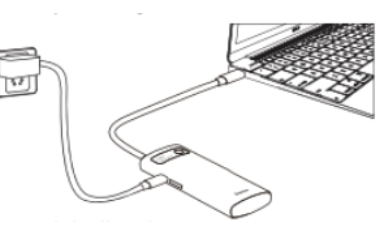

4.4 Указания за свързване на мишка или клавиатура Свържете този продукт към Type-C женския порт на компютъра и след това свържете мишката или клавиатурата към USB 3.0 интерфейса на този продукт, за да използвате външната мишка или клавиатура.

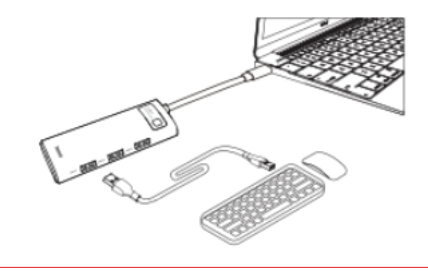